# CSCI 136 Data Structures & Advanced Programming

Fall 2017

Instructors

Bill Jannen & Bill Lenhart

#### Administrative Details

- Class roster: Who's here?
  - And who's trying to get in?
- Handout: Class syllabus
- Lecture location: SSL 030B
- Lab: Wed 12-2 or 2-4
- Lab location: TCL 217a (Lenhart) & 216 (Jannen)
- Lab entry code: XXXXXXXX (ask us if you forgot!)
- Course Webpage:

http://cs.williams.edu/~cs136/index.html

# Today's Outline

- Course Preview
- Course Bureaucracy
- Java refresher
   —Part I

## Why Take CS136?

- To learn about:
  - Data Structures
    - Effective ways to store and manipulate data
  - Advanced Programming
    - Use structures and techniques to write programs that solve interesting and important problems
  - Basics of Algorithm Analysis
    - Measuring algorithm complexity
    - Determining algorithm correctness

# Squad\* Goals

- Identify basic data structures
  - list, stack, array, tree, graph, hash table, and more
- Implement these structures in Java
- Learn how to evaluate and visualize data structures
  - Linked lists and arrays both represent lists of items
  - Different representations of data
  - Different algorithms for manipulating/accessing/storing data
- Learn how to design larger programs that are easier to modify, extend, and debug
- Have fun!

#### Common Themes

- I. Identify data for problem
- 2. Identify questions to answer about data
- Design data structures and algorithms to answer questions correctly and efficiently (Note: not all correct solutions are efficient, and vice versa!)
- 4. Implement solutions that are robust, adaptable, and reusable

Example: Shortest Paths in Networks

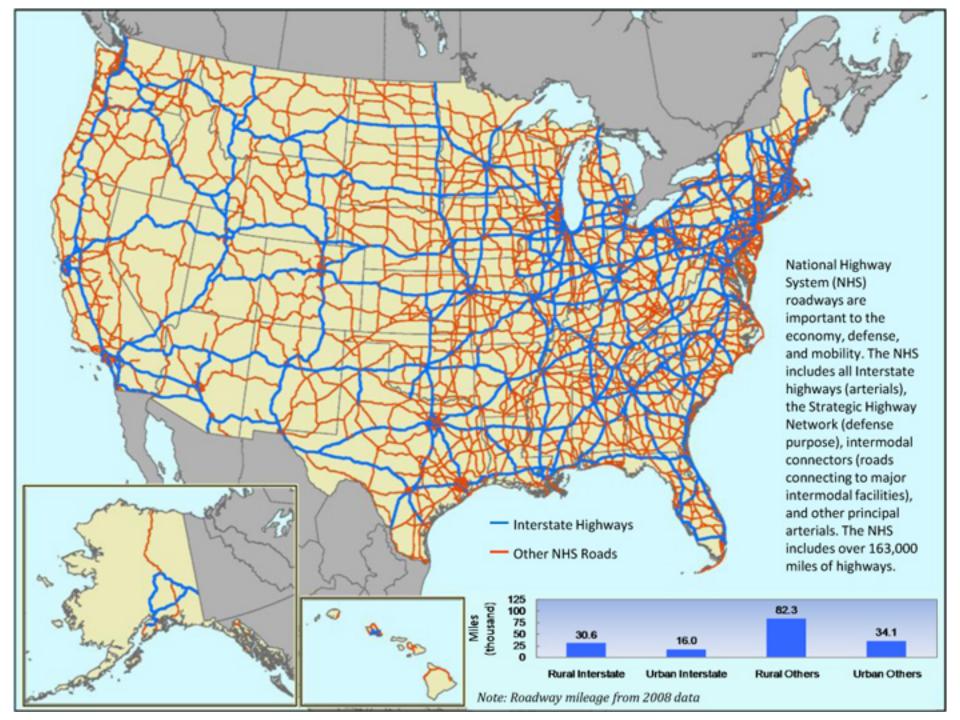

#### Finding Shortest Paths

- The data: road segments
  - Road segment: Source, destination, length (weight)
- The question
  - Given source and destination, compute the shortest path from source
- The algorithm: Dijkstra's Algorithm
- The data structures (spoiler alert!)
  - Graph: holds the road network in some useful form
  - Priority Queue: holds not-yet-inspected edges
  - Also uses: Lists, arrays, stacks, ...
- A quick demo....

#### Course Outline

- Java review
- Basic structures
  - Lists, vectors, queues, stacks
- Advanced structures
  - Graphs, heaps, trees, dictionaries
- Foundations (throughout semester)
  - Vocabulary
  - Analysis tools
  - Recursion & Induction
  - Methodology

# Syllabus Highlights

- How to contact us
  - Bill Lenhart (TPL 304)
    - Office hours: Tues & Thurs 1:30-3:30pm and by appointment
    - mailto:wlenhart@williams.edu
  - Bill Jannen (TCL 306)
    - Office hours:
    - mailto:jannen@cs.williams.edu
- Textbook
  - Java Structures: Data Structures in Java for the Principled Programmer,  $\sqrt{7}$  Edition (by Duane Bailey)
  - Take one: You're already paying for it!
- Weekly labs, problem sets, mid-term & final exams....

#### Honor Code and Ethics

- College Honor Code and Computer Ethics guidelines can be found here:
  - https://sites.williams.edu/honor-system/
  - https://oit.williams.edu/policies/ethics/
- You should also know the CS Department computer usage policy.
  - <a href="https://csci.williams.edu/the-cs-honor-code-and-computer-usage-policy/">https://csci.williams.edu/the-cs-honor-code-and-computer-usage-policy/</a>
  - If you are not familiar with these items, please review them.
- We take these things very seriously...

## Your Responsibilities

- Come to lab and lecture on time
- Read assigned material before class and lab
  - Bring textbook to lab (or be prepared to use PDF)
  - Bring paper/pen(cil) to lab for brain-storming, ...

#### Come to lab prepared

- Bring design docs for program
- I Prof + ITA == help for you: take advantage of this
- Do NOT accept prolonged confusion! Ask questions
- Your work should be your own. Unsure? Ask!
- Participate

#### Accounts and Passwords

- Before the first lab
  - Check your CS Mac Lab account password
  - If you don't have an account, see Mary Bailey
  - If you forgot your password, see Mary Bailey
- Mary manages our systems. She will be available
  - Today (Sept. 8): 10:00–11:30 am
  - Mon. (Sept. 11): 10:00–11:30 am & 3:00–4:30 pm
  - Tues. (Sept. 12): 10: 10:00–11:30 am & 3:00–4:30 pm
  - Wed. (Sept. 13): 10: 10:00–11:30 am
  - Her office is in the 3<sup>rd</sup> floor CS lab (TCL 312)
- Get this sorted out before lab on Wednesday!

# Why Java?

- There are lots of programming languages...
  - C, Pascal, C++, Java, C#, Python
- Java was designed in 1990s to support Internet programming
- Why Java?
  - It's easier (than predecessors like C++) to write correct programs
  - Object-oriented good for large systems
  - Good support for abstraction, extension, modularization
  - Automatically handles low-level memory management
  - Very portable

# Why Not BlueJ?

- Learn to use Unix
  - Command-line tools
  - Emacs standard unix-based editor
- Emphasis will move from user interface programming to data structuring and efficient algorithm design
- Take advantage of opportunity to become Unix-savvy!

## Java Review (Crash Course)

#### Java

#### Variable types

- Primitive: int, double, boolean, ...
- Object (class-based): String (special), Point, Jbutton, ...
- Arrays

#### Statements

```
int x = 3; // declare & initialize x
x = x + 2;
```

- if  $(x > 3) \{ ... \}$  else  $\{ ... \}$
- while  $(x < 2) \{ ... \}$
- for (int i = 0; i < x; i++) { ... }

#### Comments

- //this is a comment
- /\* so is this \*/

#### Primitive Types

- Provide numeric, character, and logical values
  - 11, -23, 4.21, 'c', false
- Can be associated with a name (variable)
- Variables must be declared before use

```
int age;  // A simple integer value
float speed; // A number with a 'decimal' part
char grade; // A single character
bool loggedIn; // Either true or false
```

Variables can be initialized when declared

```
int age = 21;
float speed = 47.25;
char grade = "A";
bool loggedIn = true;
```

## **Array Types**

- Holds a collection of values of some type
- Can be of any type

Arrays can be initialized when declared

```
int[] ages = { 21, 20, 19, 19, 20 };
float[] speeds = { 47.25, 3.4, -2.13, 0.0 };
char[] grades = { "A", 'B', "c", "C" };
bool[] loggedIn = { true, true, false, true };
```

Or just created with a standard default value

```
int[] ages = new int[15]; // array of 15 0s
```

# Simple Sample Programs

- Hello.java
  - Write a program that prints "Hello" to the terminal.
  - Now let's run it.
- Of Note:
  - public static void main(String[] args){...}
  - System.out is of type PrintStream
  - javac and java commands

#### Sample Programs

- Sum0-5.java
  - Programs that adds two integers
- Of Note:
  - System.in is of type ReadStream
  - Scanner class provides parsing of text streams (terminal input, files, Strings, etc)
  - args[] is passed to main from the OS environment
    - args[] contains command-line arguments held as Strings
  - Integer.valueOf(...) converts String to int
  - Static values/methods: in, out, valueOf, main